ページが削除できない

## 複数ページに渡る文書を取り扱っ ている場合に、ページが削除できな くなる場合があります。

このような場合、ページの外側など に見えない図形が存在している場 合があり、発見やマウスでの選択・ 削除が難しい場合があります。

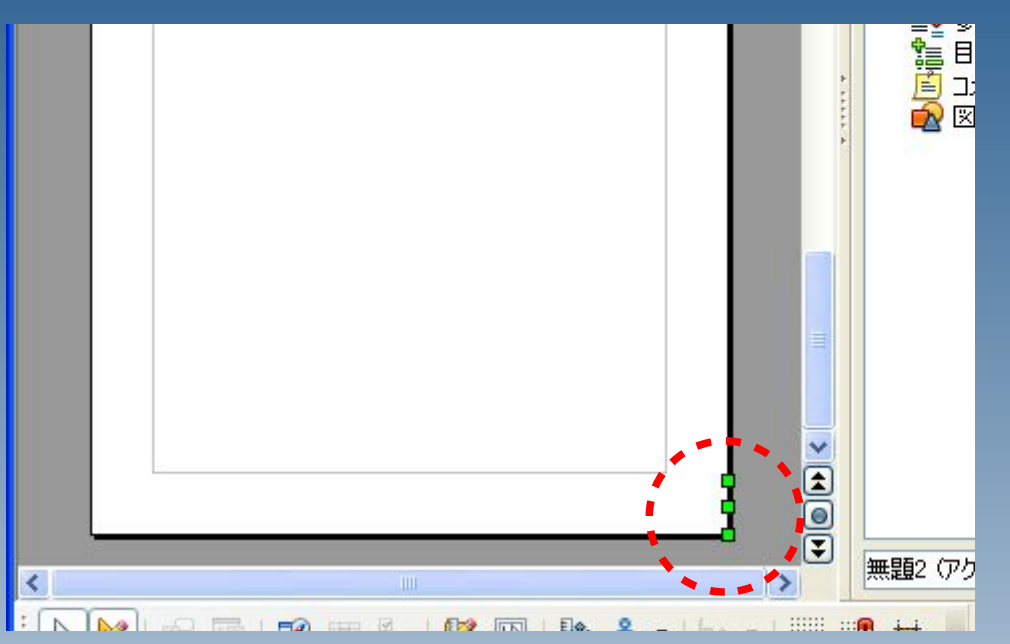

ページが削除できない

## こういった場合、文書内の他の図形を 選択し、

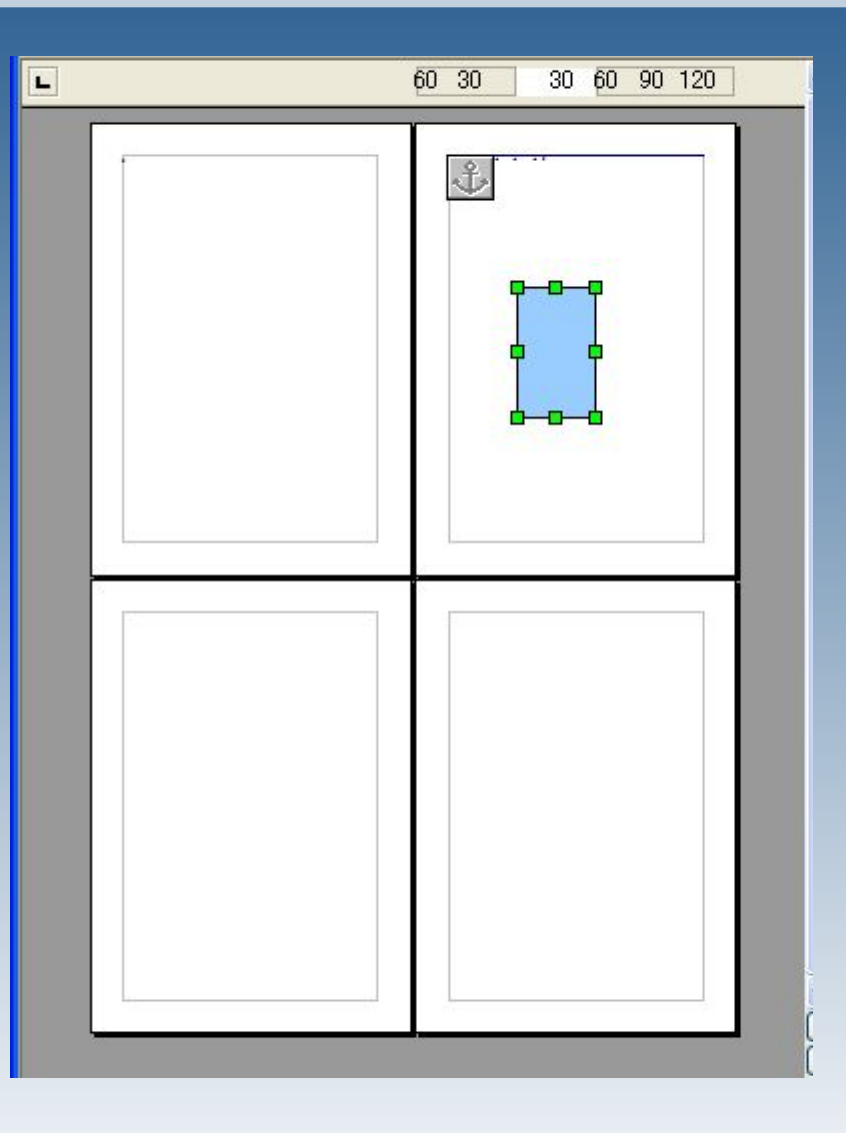

OpenOffice.org

ページが削除できない

キーボードの「TAB」キーを何度か押す と、図形が順番に選択され、発見や削 除が可能になります。

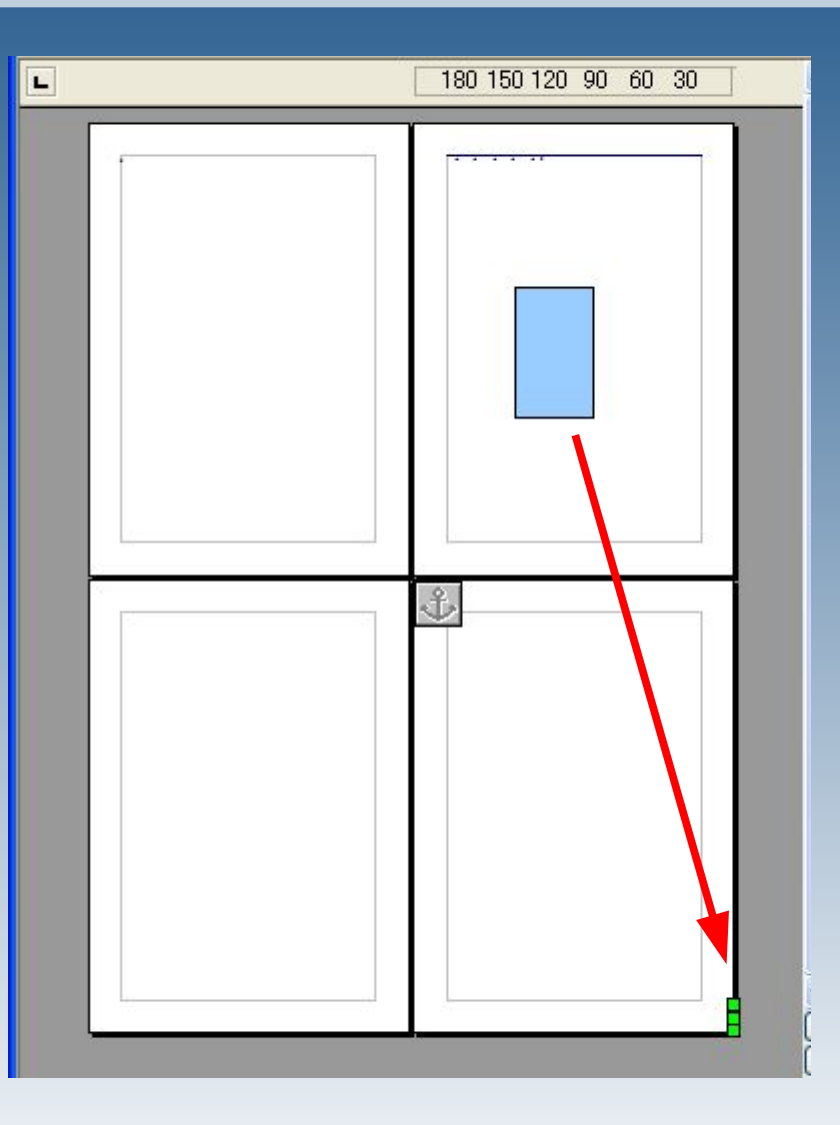

OpenOffice.org